## << CAD\CAM >>

- $<<$  CAD\CAM  $>>$
- 13 ISBN 9787030259851
- 10 ISBN 7030259858

出版时间:1970-1

页数:247

PDF

更多资源请访问:http://www.tushu007.com

, tushu007.com

# << CAD\CAM >>

#### CAD CAM

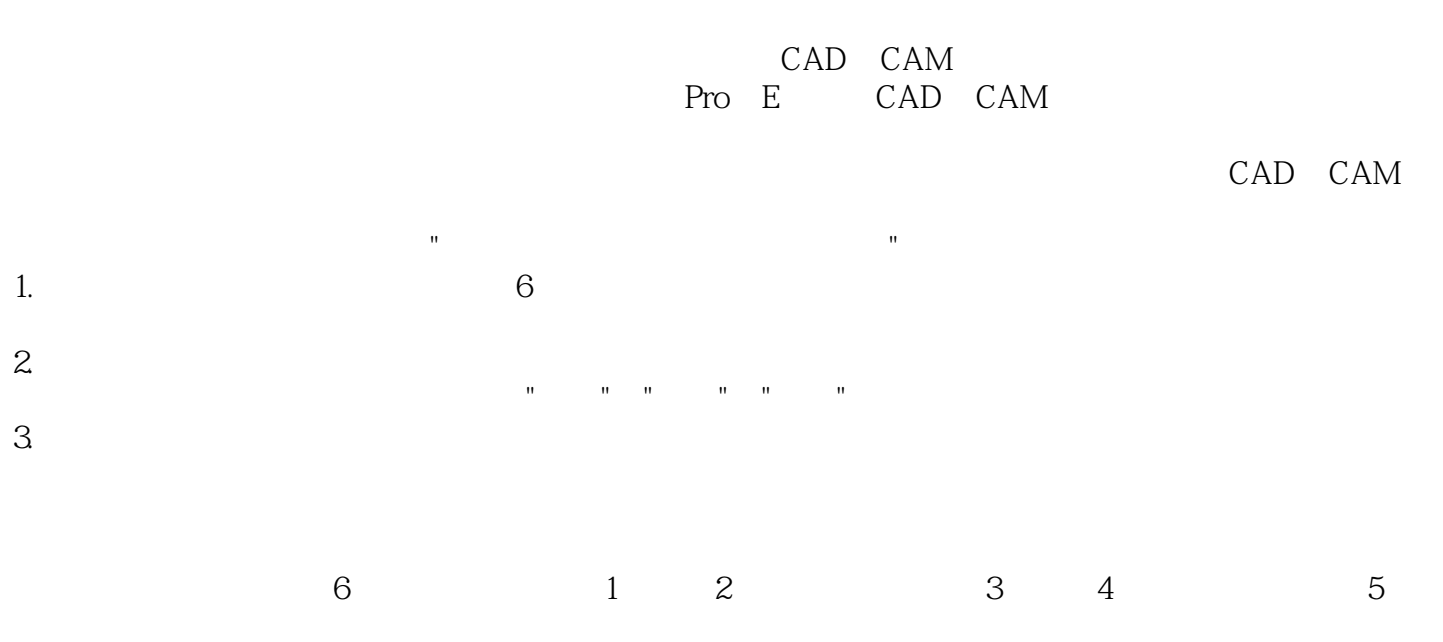

 $,$  tushu007.com

<< CAD\CAM >>

CAD/CAM " CAD/CAM CAD/CAM

CAD/CAM CAD/CAM"

 $,$  tushu007.com

, tushu007.com

# $<<$  CAD\CAM  $>>$

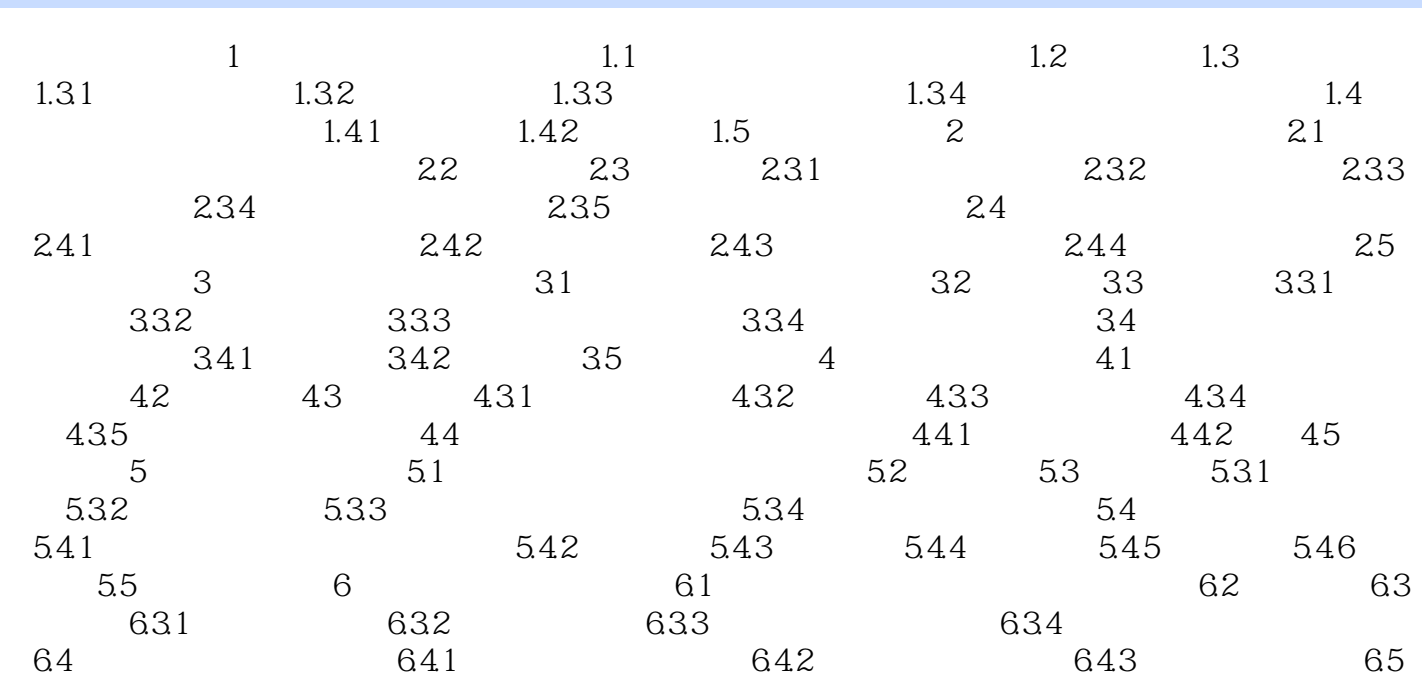

#### , tushu007.com

## << CAD\CAM >>

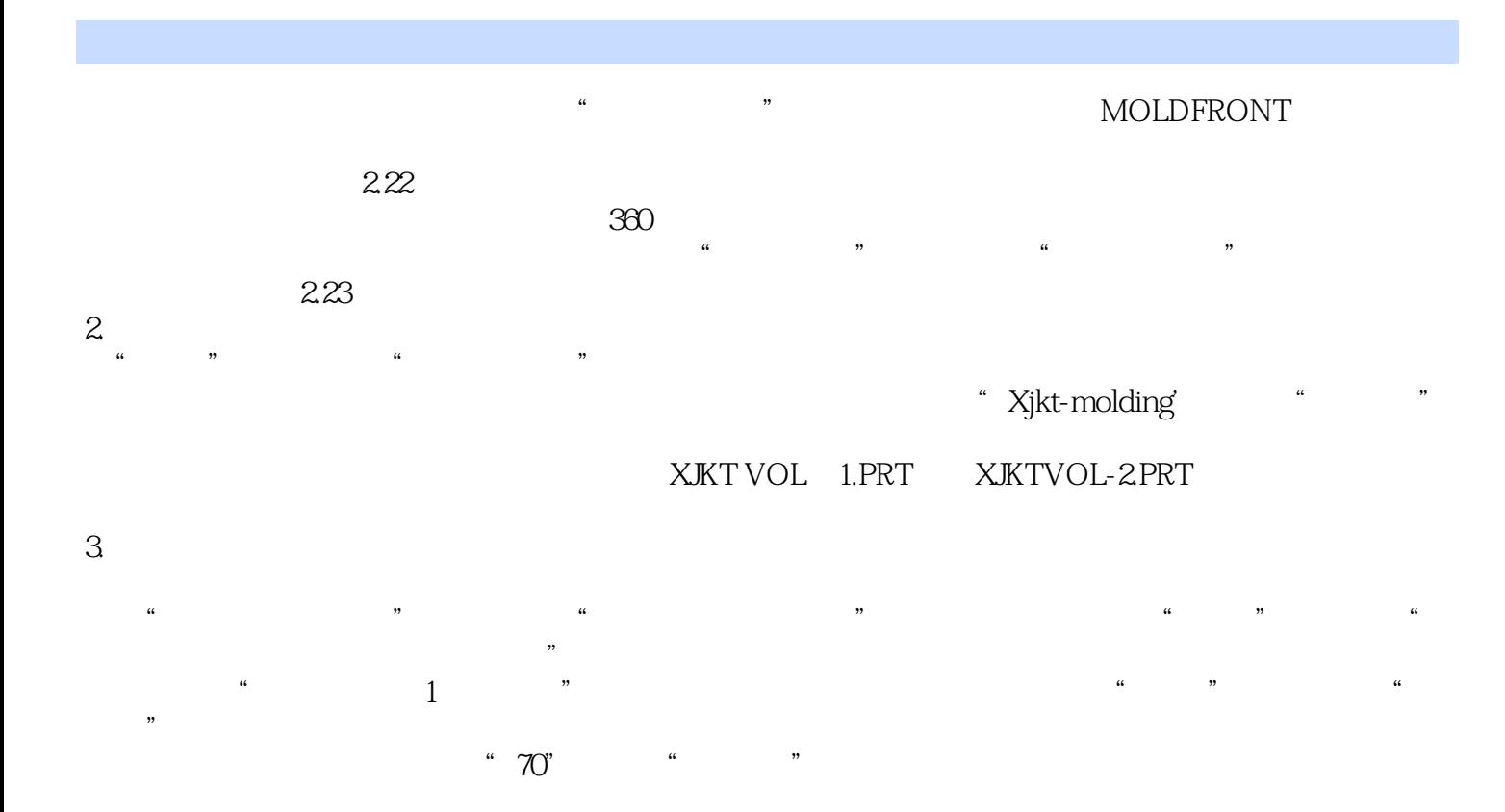

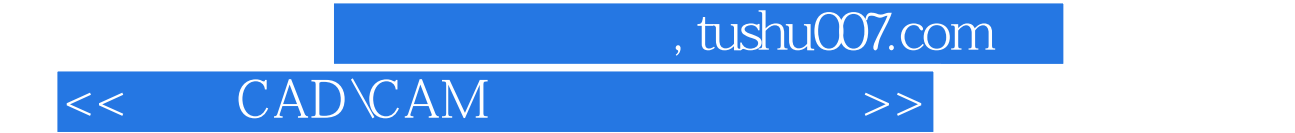

本站所提供下载的PDF图书仅提供预览和简介,请支持正版图书。

更多资源请访问:http://www.tushu007.com